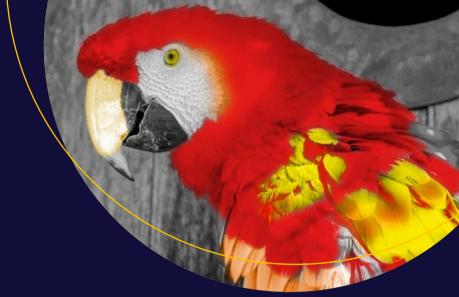

# Pro Photo Colorizing with GIMP

Phillip Whitt

# Pro Photo Colorizing with GIMP

**Phillip Whitt** 

#### **Pro Photo Colorizing with GIMP**

Phillip Whitt Columbus, Georgia, USA

ISBN-13 (pbk): 978-1-4842-1948-5 DOI 10.1007/978-1-4842-1949-2 ISBN-13 (electronic): 978-1-4842-1949-2

Library of Congress Control Number: 2016949451

Copyright © 2016 by Phillip Whitt

This work is subject to copyright. All rights are reserved by the Publisher, whether the whole or part of the material is concerned, specifically the rights of translation, reprinting, reuse of illustrations, recitation, broadcasting, reproduction on microfilms or in any other physical way, and transmission or information storage and retrieval, electronic adaptation, computer software, or by similar or dissimilar methodology now known or hereafter developed. Exempted from this legal reservation are brief excerpts in connection with reviews or scholarly analysis or material supplied specifically for the purpose of being entered and executed on a computer system, for exclusive use by the purchaser of the work. Duplication of this publication or parts thereof is permitted only under the provisions of the Copyright Law of the Publisher's location, in its current version, and permission for use must always be obtained from Springer. Permissions for use may be obtained through RightsLink at the Copyright Clearance Center. Violations are liable to prosecution under the respective Copyright Law.

Trademarked names, logos, and images may appear in this book. Rather than use a trademark symbol with every occurrence of a trademarked name, logo, or image we use the names, logos, and images only in an editorial fashion and to the benefit of the trademark owner, with no intention of infringement of the trademark.

The use in this publication of trade names, trademarks, service marks, and similar terms, even if they are not identified as such, is not to be taken as an expression of opinion as to whether or not they are subject to proprietary rights.

While the advice and information in this book are believed to be true and accurate at the date of publication, neither the authors nor the editors nor the publisher can accept any legal responsibility for any errors or omissions that may be made. The publisher makes no warranty, express or implied, with respect to the material contained herein.

Managing Director: Welmoed Spahr Acquisitions Editor: Ben Renow-Clarke Development Editor: Matthew Moodie Technical Reviewer: Garry Patchett

Editorial Board: Steve Anglin, Pramila Balen, Laura Berendson, Aaron Black, Louise Corrigan, Jonathan Gennick, Celestin Suresh John, Nikhil Karkal, Robert Hutchinson, James Markham, Matthew Moodie, Natalie Pao, Gwenan Spearing

Coordinating Editor: Nancy Chen Copy Editor: April Rondeau Compositor: SPi Global Indexer: SPi Global

Distributed to the book trade worldwide by Springer Science+Business Media New York, 233 Spring Street, 6th Floor, New York, NY 10013. Phone 1-800-SPRINGER, fax (201) 348-4505, e-mail orders-ny@springer-sbm.com, or visit www.springer.com. Apress Media, LLC is a California LLC and the sole member (owner) is Springer Science + Business Media Finance Inc (SSBM Finance Inc). SSBM Finance Inc is a **Delaware** corporation.

For information on translations, please e-mail rights@apress.com, or visit www.apress.com.

Apress and friends of ED books may be purchased in bulk for academic, corporate, or promotional use. eBook versions and licenses are also available for most titles. For more information, reference our Special Bulk Sales-eBook Licensing web page at www.apress.com/bulk-sales.

Any source code or other supplementary materials referenced by the author in this text is available to readers at www.apress.com. For detailed information about how to locate your book's source code, go to www.apress.com/source-code/.

Printed on acid-free paper

This book is dedicated to my lovely wife, Sally, and my wonderful daughter, Myra. They demonstrated a great deal of patience with me for isolating myself for many weeks as I worked on this book.

# **Contents at a Glance**

| About the Author                                                                        | xi    |
|-----------------------------------------------------------------------------------------|-------|
| About the Technical Reviewer                                                            | xiii  |
| Acknowledgments                                                                         | xv    |
| Introduction                                                                            | xvii  |
| ■Part 1: Getting Familiar with GIMP, Tonal Adjustments, and Basic Colorizing Techniques | 1     |
| ■ Chapter 1: An Overview of GIMP 2.8                                                    | 3     |
| ■ Chapter 2: An Introduction to Tonal Adjustments                                       | 27    |
| ■Chapter 3: Colorizing Simple Objects                                                   | 45    |
| ■Part 2: Intermediate and Advanced Color                                                | 63    |
| ■ Chapter 4: Colorizing with Greater Complexity                                         | 65    |
| ■Chapter 5: Colorizing Skin, Hair, and Eyes                                             | 85    |
| ■ Chapter 6: Colorizing Portraits and Snapshots                                         | 97    |
| ■Part 3: Artistic Colorizing Techniques                                                 | 121   |
| ■Chapter 7: Creating an Old-Fashioned Look                                              | 123   |
| ■Chapter 8: Selective Colorizing                                                        | 137   |
| ■ Chapter 9: Colorizing Using Patterns and Color Overlay                                | s 147 |

#### ■ CONTENTS AT A GLANCE

| ■ Chapter 10: Converting Color Images into Black and White      | 155 |
|-----------------------------------------------------------------|-----|
| ■Appendix: Additional Resources for GIMP and Digital Colorizing | 167 |
| Index                                                           | 173 |

# **Contents**

| About the Author                                                                        | Xİ   |
|-----------------------------------------------------------------------------------------|------|
| About the Technical Reviewer                                                            | xiii |
| Acknowledgments                                                                         | XV   |
| Introduction                                                                            | xvii |
| ■Part 1: Getting Familiar with GIMP, Tonal Adjustments, and Basic Colorizing Techniques | 1    |
| Chapter 1: An Overview of GIMP 2.8                                                      | 3    |
| Downloading and Installing GIMP 2.8                                                     | 4    |
| GIMP for Windows                                                                        |      |
| GIMP for Linux and Unix-like Systems                                                    | 6    |
| GIMP for Mac OS X                                                                       | 6    |
| Disabling Gatekeeper in Mac OS X 10.8                                                   | 7    |
| Launching GIMP                                                                          | 7    |
| The GIMP Interface                                                                      | 8    |
| The Menu Bar                                                                            | 10   |
| The Image Navigation Bar                                                                | 11   |
| The Toolbox and Important Tool Functions                                                |      |
| The Selection Tools                                                                     |      |
| The Brush Tools                                                                         | 15   |
| The Transform Tools                                                                     | 17   |
| Other Tools                                                                             | 19   |

#### ■ CONTENTS

| Working with Layers                             | . 21 |
|-------------------------------------------------|------|
| Layer Blending Modes                            | 24   |
| Layer Groups                                    | 24   |
| The Layer Mask                                  | 24   |
| Summary                                         | . 25 |
| Chapter 2: An Introduction to Tonal Adjustments | . 27 |
| A Tonally Correct Image                         | . 27 |
| Using the Histogram to Assess Tonality          | . 28 |
| Using the Color Picker Tool to Track Tonality   | . 32 |
| Using Sample Points                             | . 33 |
| Tonal Correction Using Levels                   | . 35 |
| Levels Practice Exercise                        | 36   |
| Tonal Correction Using Curves                   | . 39 |
| Curves Practice Exercise                        | 40   |
| Summary                                         | . 43 |
| Chapter 3: Colorizing Simple Objects            | . 45 |
| Tutorial 1: Colorizing Solid Fabric             | . 45 |
| Tutorial 2: Colorizing a Metal Vase             | . 48 |
| Tutorial 3: Colorizing a Rose and Stem          | . 50 |
| Tutorial 4: Colorizing Wood and Brass           | . 55 |
| Tutorial 5: Colorizing Candy                    | . 57 |
| Cummary                                         | 61   |

| ■Part 2: Intermediate and Advanced Color                | 63  |
|---------------------------------------------------------|-----|
| ■Chapter 4: Colorizing with Greater Complexity          | 65  |
| Tutorial 6: Colorizing a Brick Wall                     | 65  |
| Tutorial 7: Colorizing Marble                           | 69  |
| Tutorial 8: Colorizing a Piece of Wall Art              | 73  |
| Tutorial 9: Colorizing Foliage                          | 77  |
| Tutorial 10: Colorizing a Folded Quilt                  | 81  |
| Summary                                                 | 83  |
| ■Chapter 5: Colorizing Skin, Hair, and Eyes             | 85  |
| Tutorial 11: Colorizing Different Skin Tones            | 86  |
| Colorizing Skin (Center Image)                          | 90  |
| Colorizing Skin (Right-Hand Image)                      | 92  |
| Tutorial 12: Colorizing Hair                            | 93  |
| Tutorial 13: Colorizing Eyes                            | 95  |
| Summary                                                 | 96  |
| ■Chapter 6: Colorizing Portraits and Snapshots          | 97  |
| Tutorial 14: Colorizing a Portrait (Man)                | 97  |
| Tutorial 15: Colorizing a Portrait (Boy)                | 106 |
| Tutorial 16: Digitally Repairing a Faded Color Portrait | 110 |
| Tutorial 17: Colorizing a Snapshot                      | 115 |
| Summary                                                 | 119 |

#### ■ CONTENTS

| ■ Part 3: Artistic Colorizing Techniques                                     | 121 |
|------------------------------------------------------------------------------|-----|
| ■Chapter 7: Creating an Old-Fashioned Look                                   | 123 |
| Tutorial 18: Creating a Sepia Tone                                           | 123 |
| Tutorial 19: Creating a Subtle, Hand-Tinted Look                             | 126 |
| Tutorial 20: Combining Sepia and Color                                       | 133 |
| Summary                                                                      | 136 |
| ■Chapter 8: Selective Colorizing                                             | 137 |
| Tutorial 21: Selectively Applying Color (Little Boy)                         | 138 |
| Tutorial 22: Selectively Applying Color (Classic Motorcycle)                 | 142 |
| Summary                                                                      | 145 |
| ■Chapter 9: Colorizing Using Patterns and Color Overlays                     | 147 |
| Tutorial 23: Adding a Pattern to a Vintage Car                               | 147 |
| Tutorial 24: Colorizing a Brick Wall Using Color Overlays                    | 151 |
| Summary                                                                      | 154 |
| ■ Chapter 10: Converting Color Images into Black and White                   | 155 |
| Tutorial 26: Converting Color to Black and White Using the Desaturate Dialog | 156 |
| Tutorial 27: Converting Color to Black and White Using the Channel Mixer     | 158 |
| Tutorial 28: Converting Color to Black and White Using the Decompose Dialog  | 161 |
| Summary                                                                      | 165 |
| Closing Thoughts                                                             | 166 |

| Appendix: Additional Resources for GIMP and Digital Colorization | zing 167 |
|------------------------------------------------------------------|----------|
| GIMP Resources                                                   | 167      |
| The Official GIMP Website Tutorials Page                         | 167      |
| GIMP's Official Google+ Page                                     | 168      |
| Partha's Place                                                   | 168      |
| GIMP Magazine                                                    | 169      |
| gimpusers.com                                                    | 169      |
| Photo Retouching, Editing, and Restoration                       | 169      |
| RetouchPRO                                                       | 169      |
| Whitt's Image Works Free Digital Portrait Backgrounds            | 170      |
| Examples of Colorized Photos                                     | 172      |
| Dana Keller (History in Color)                                   | 172      |
| Colorization: The Colorization of Old Black and White Photos     | 172      |
| ndex                                                             | 173      |

## **About the Author**

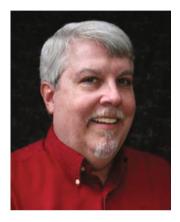

Phillip Whitt is a professional digital retouch and restoration artist, graphic designer, writer, and author. His love for everything related to photography began when he was ten years old. His favorite aunt gave him her old Kodak Brownie camera, and the joy he felt upon seeing his first developed photographs sparked a new hobby. His foray into digital image editing began in the 1990s with the purchase of his first flatbed scanner, which came bundled with a basic image-editing program. Fixing a few family photographs soon led to a new passion and profession which he continues to enjoy to this day.

Mr. Whitt has digitally edited countless photos and has served a number of professional clients over the years, such as photographers, photo labs, and camera outlets.

# About the Technical Reviewer

**Garry Patchett** has worked in IT and engineering for more than twenty years designing products, creating software, and administering and documenting systems. With a master's degree in project management, he is a dedicated "systems nerd" whose interests vary from the technological to the philosophical. Garry is currently working freelance and is involved in various open-source projects.

# **Acknowledgments**

I'd first like to thank Ben Renow-Clarke for the opportunity to create this work. I'd also like to thank Nancy Chen for her invaluable assistance during the process of writing this book—she's a professional of the highest degree.

I'd also like to thank Garry Patchett for his professional and expert guidance as technical reviewer. Mr. Patchett is highly skilled and very thorough in his work, and this book is the better for it.

### Introduction

The pioneering of photography in the 1800s was a technological leap for that time. For the first time it was possible to freeze moments and capture imagery the way it actually appeared—at least for the most part. As photography grew more commonplace, the cameras of the time became capable of capturing images with remarkable clarity and detail. I'm often amazed at how sharp the detail is in photographs from that time period.

The missing element in those early days of photography was, of course, color. Most photographs in those days were black and white (called *grayscale* in the world of digital imaging). Adding color by toning (such as sepia) became more common, but the image was still monochromatic, meaning it was comprised of one color.

While not in widespread use, there were several techniques developed that did indeed produce color images of varying quality shortly after the advent of photography. In fact, one of the first color photographs was created in the mid-1800s.

In the early 1900s, a Russian chemist and photographer named Sergey Prokudin-Gorsky produced a number of photographic images in stunning color. He used a method of photographing the subject through red, green, and blue color filters onto glass negative plates. The three color separations were then projected through color filters, creating a color composite—a photographic image in living color. To see samples of Sergey Prokudin-Gorsky's work, just log on to this page at the Library of Congress website: http://www.loc.gov/pictures/collection/prok/.

It would still be some time before color photography became widely available. Before it did, a common method of adding color to photographs was by applying tinted oils (Figure I-1). Although not very common today, hand tinting photographs is still practiced and offered as a specialty service (a company called Marshall still manufactures photo-colorizing oils specifically for hand tinting).